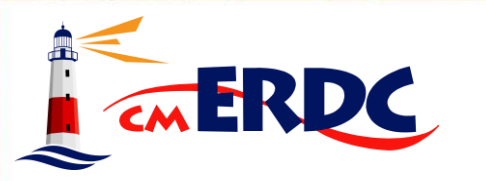

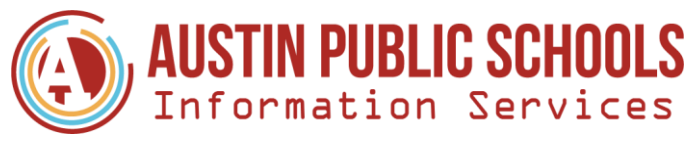

### **Viewpoint Custom Reports: Decision-Making Based on Relevant Data**

February 29, 2024

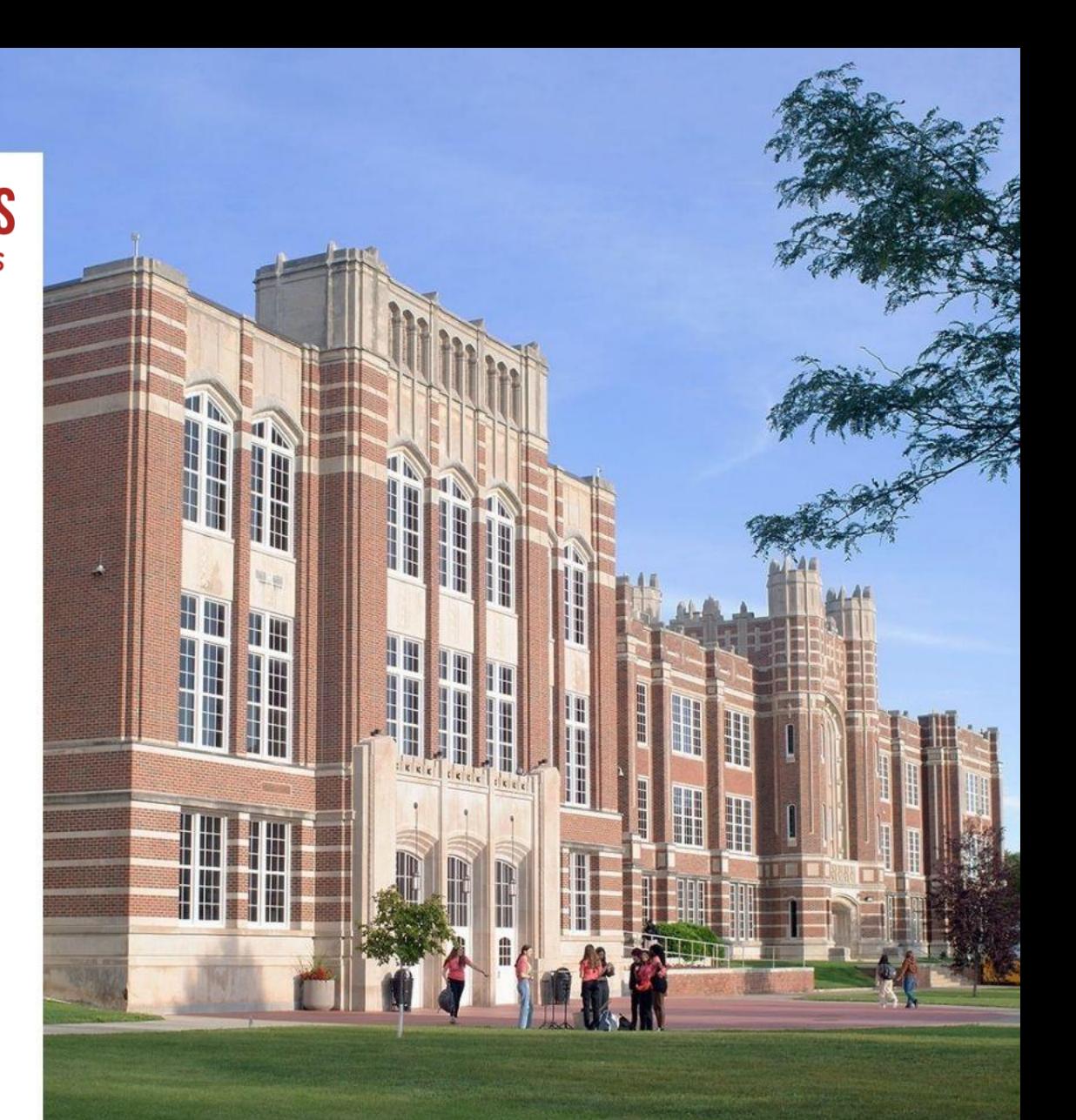

*Presented by: Corey Haugen Director of Information Services*

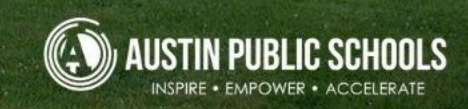

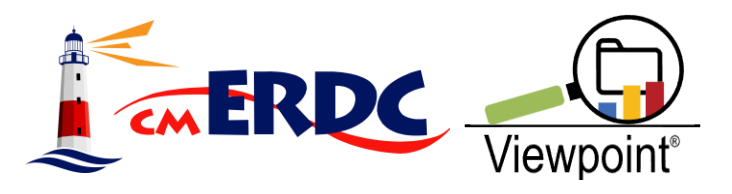

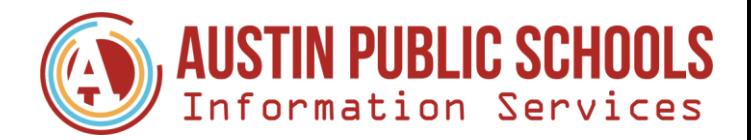

# **Agenda**

- 09:00 –09:10 AM Introduction
- 09:10 –09:40 AM VPT Custom Reports & How to Build Them
- 09:40 –09:50 AM District Sharing
- 09:50 –10:00 AM Discussion Topics & Q/A

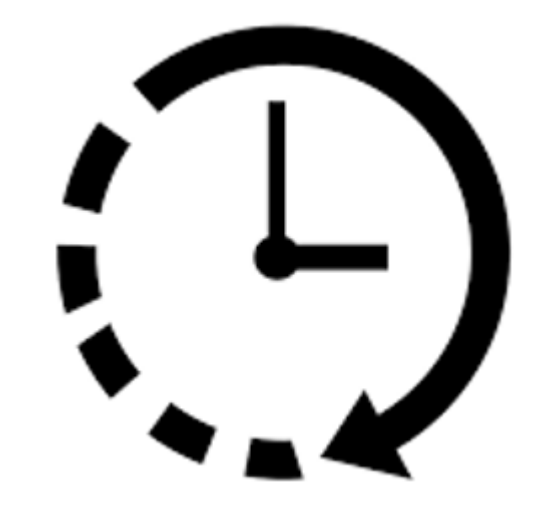

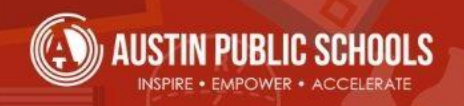

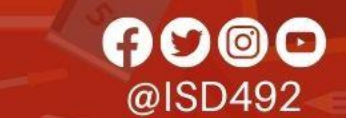

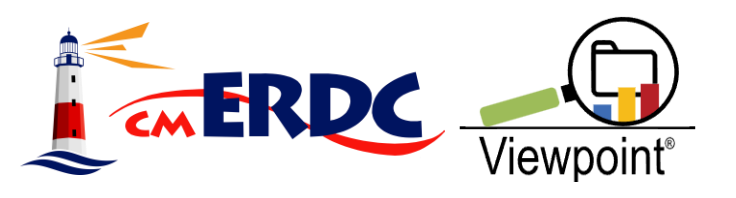

# **Corey Haugen**

- Director of Information Services
- 27<sup>th</sup> Year at APS
	- Secondary Math Teacher
	- Coach
	- Department Chair
	- Activities Director
	- Data Assessment Coach
	- Instructional Technology Coach
	- Director of Technology

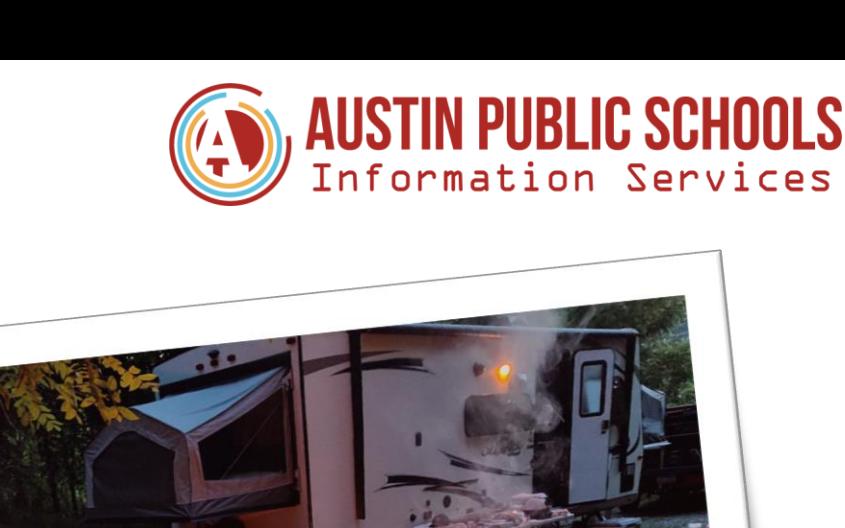

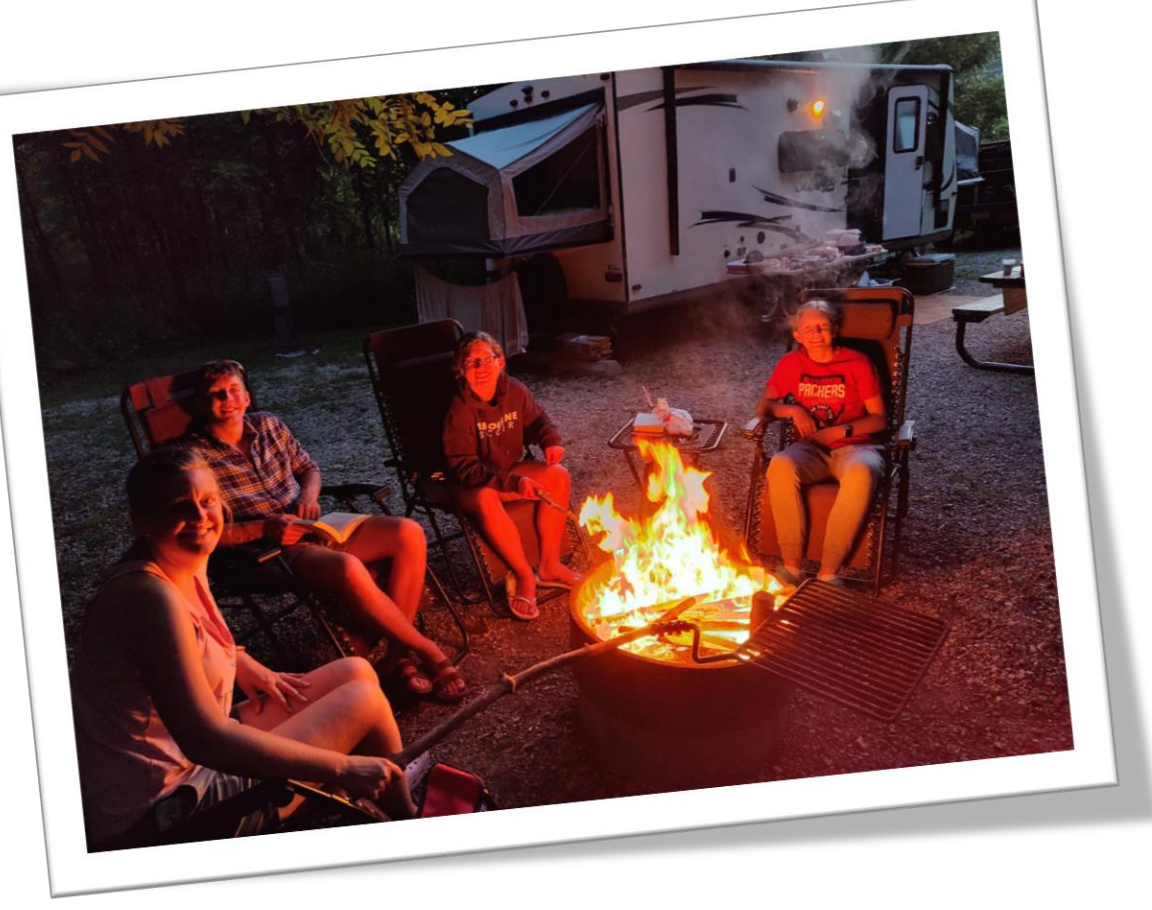

• Director of Research Evaluation & Assessment

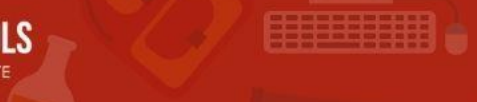

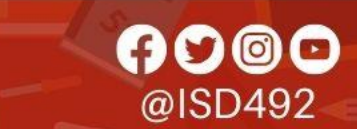

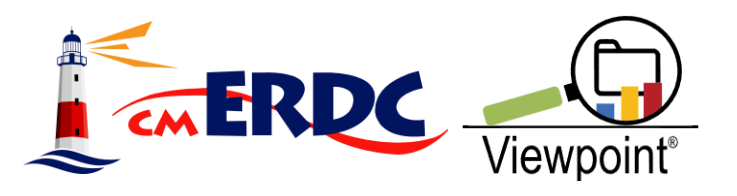

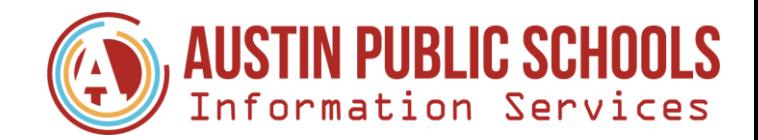

# **Austin Public Schools**

### • 5,146 Students

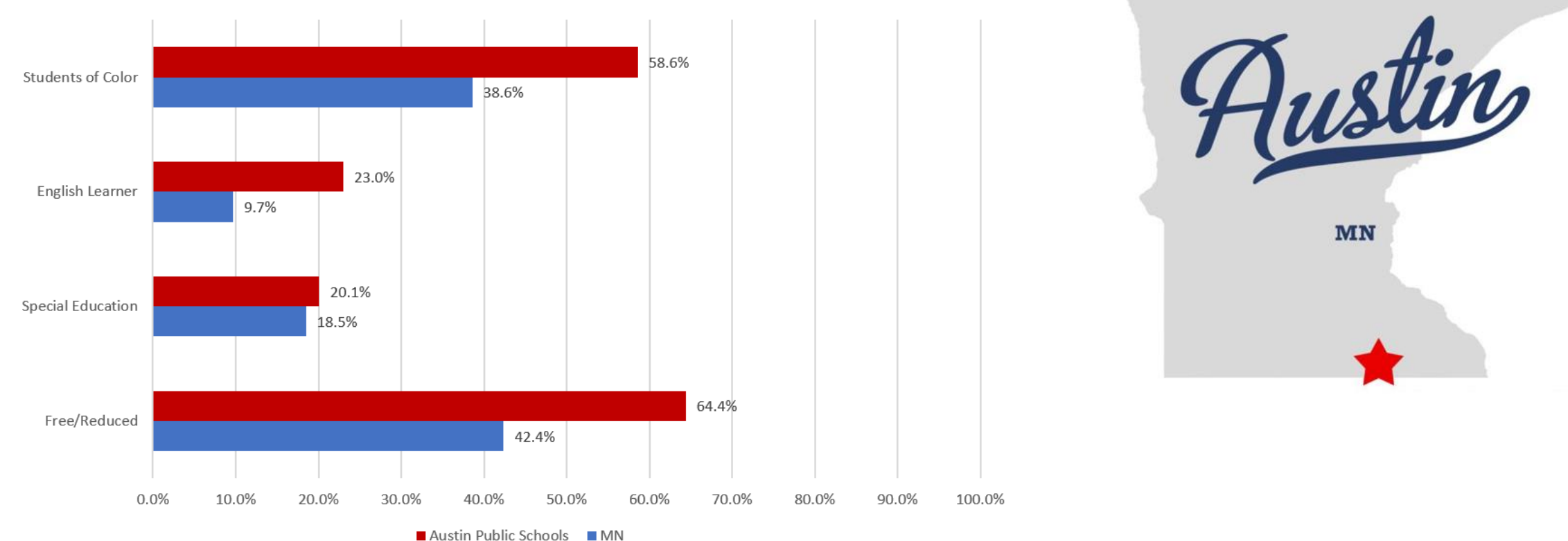

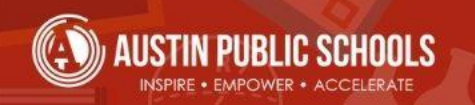

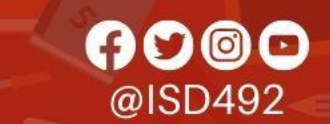

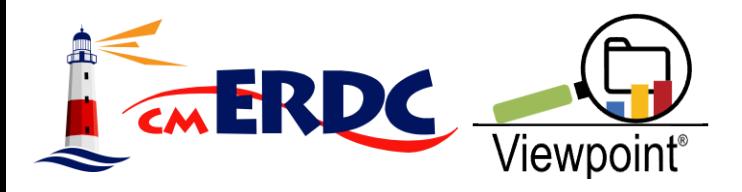

# **Handout**

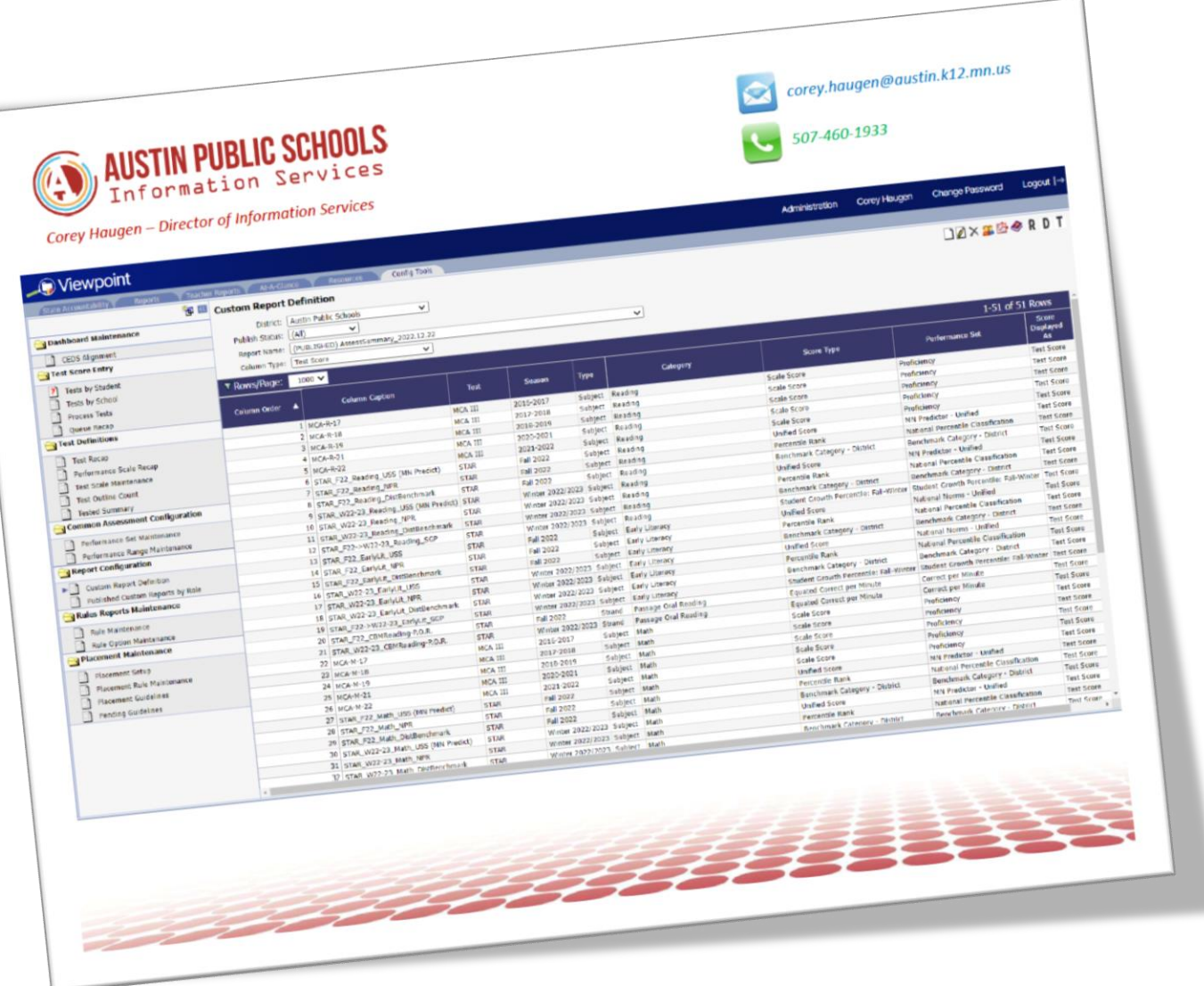

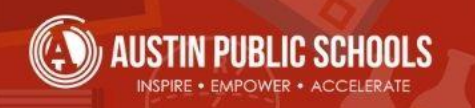

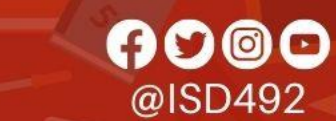

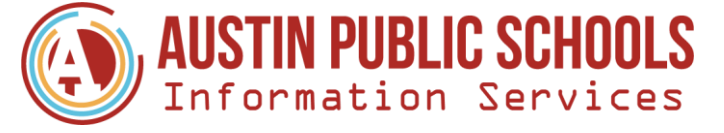

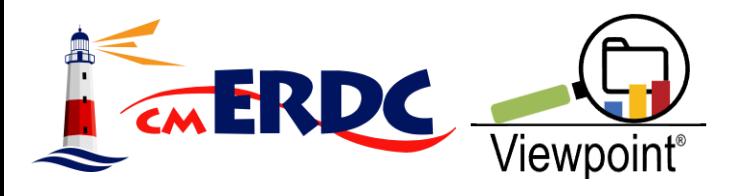

### **Resources**

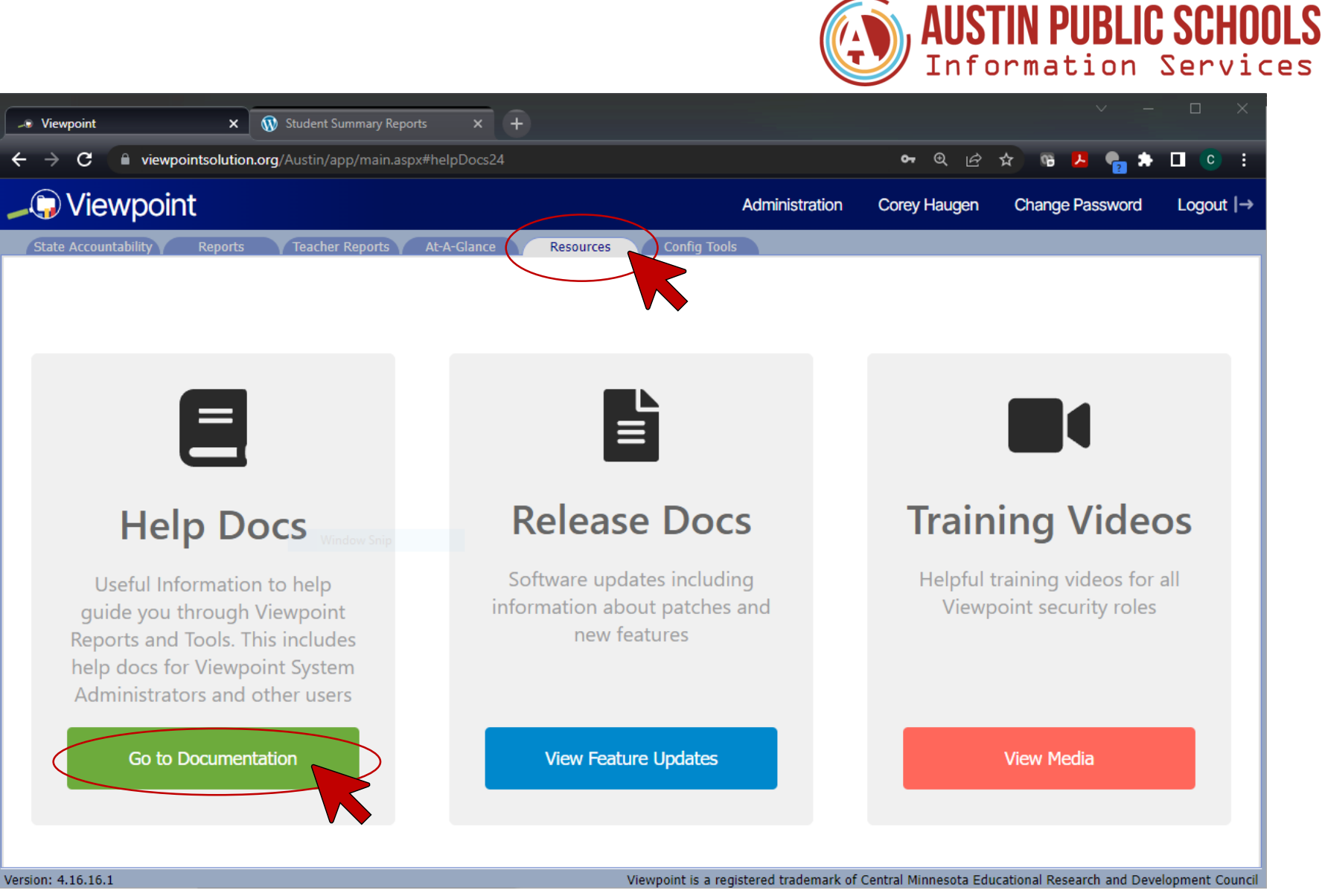

<https://viewpointsolution.org/wp-content/uploads/2021/01/Creating-Custom-Reports.pdf>

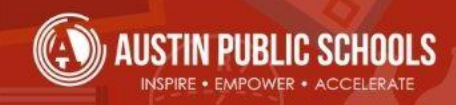

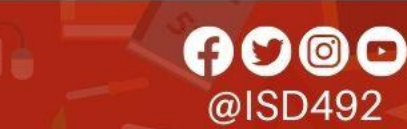

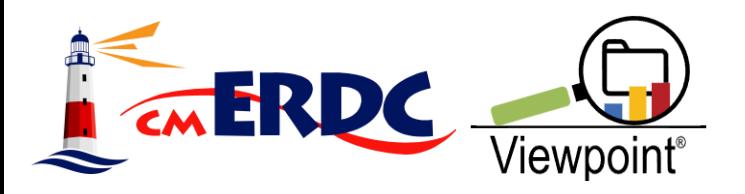

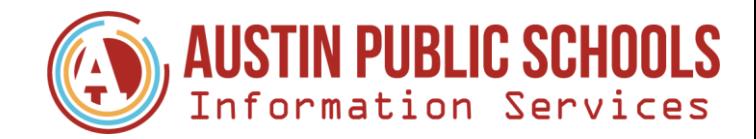

## **Resources**

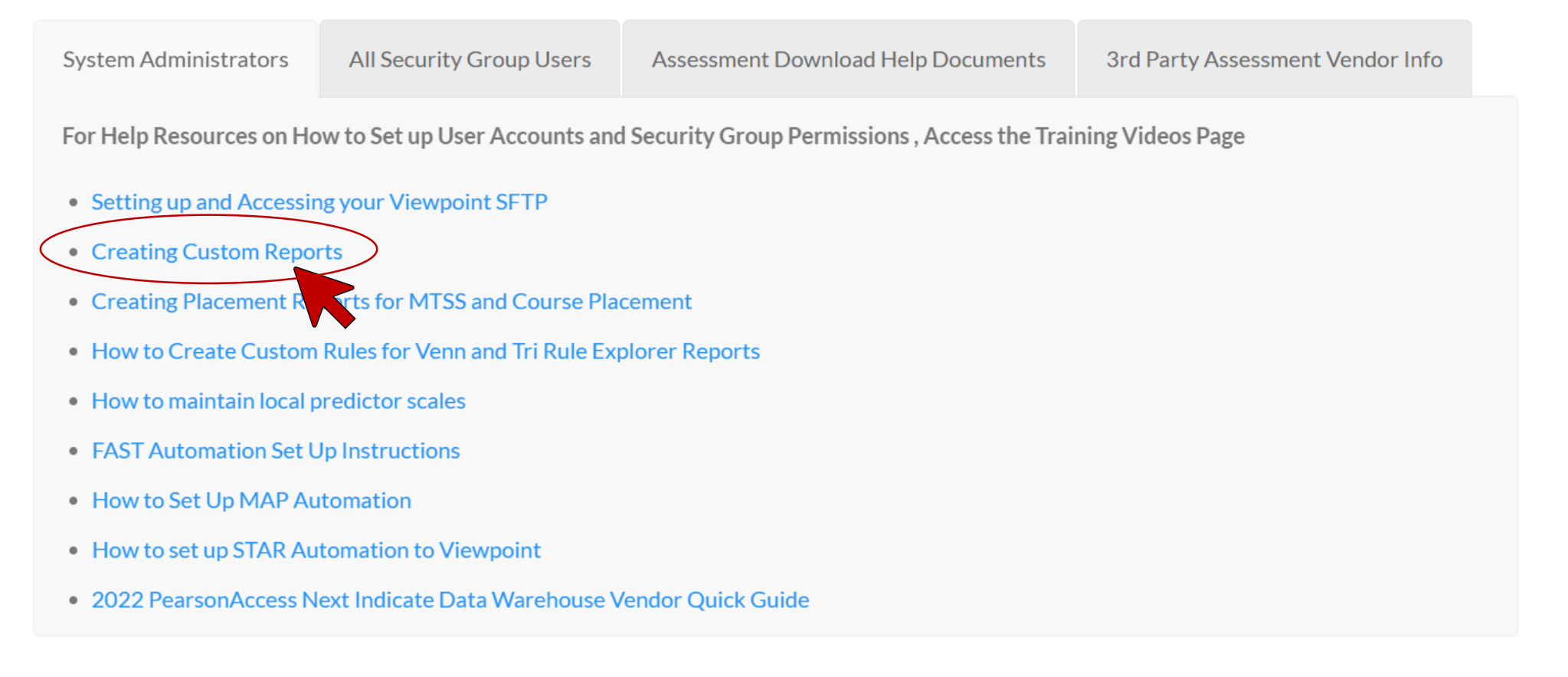

#### <https://viewpointsolution.org/wp-content/uploads/2021/01/Creating-Custom-Reports.pdf>

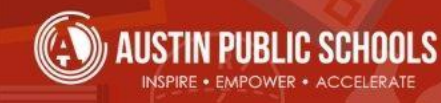

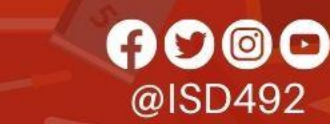

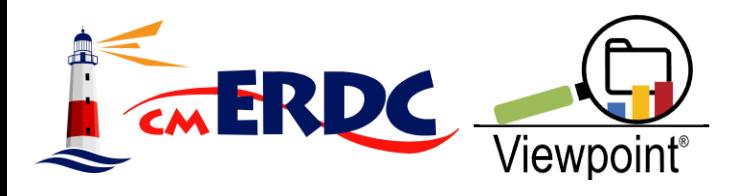

### **Resources**

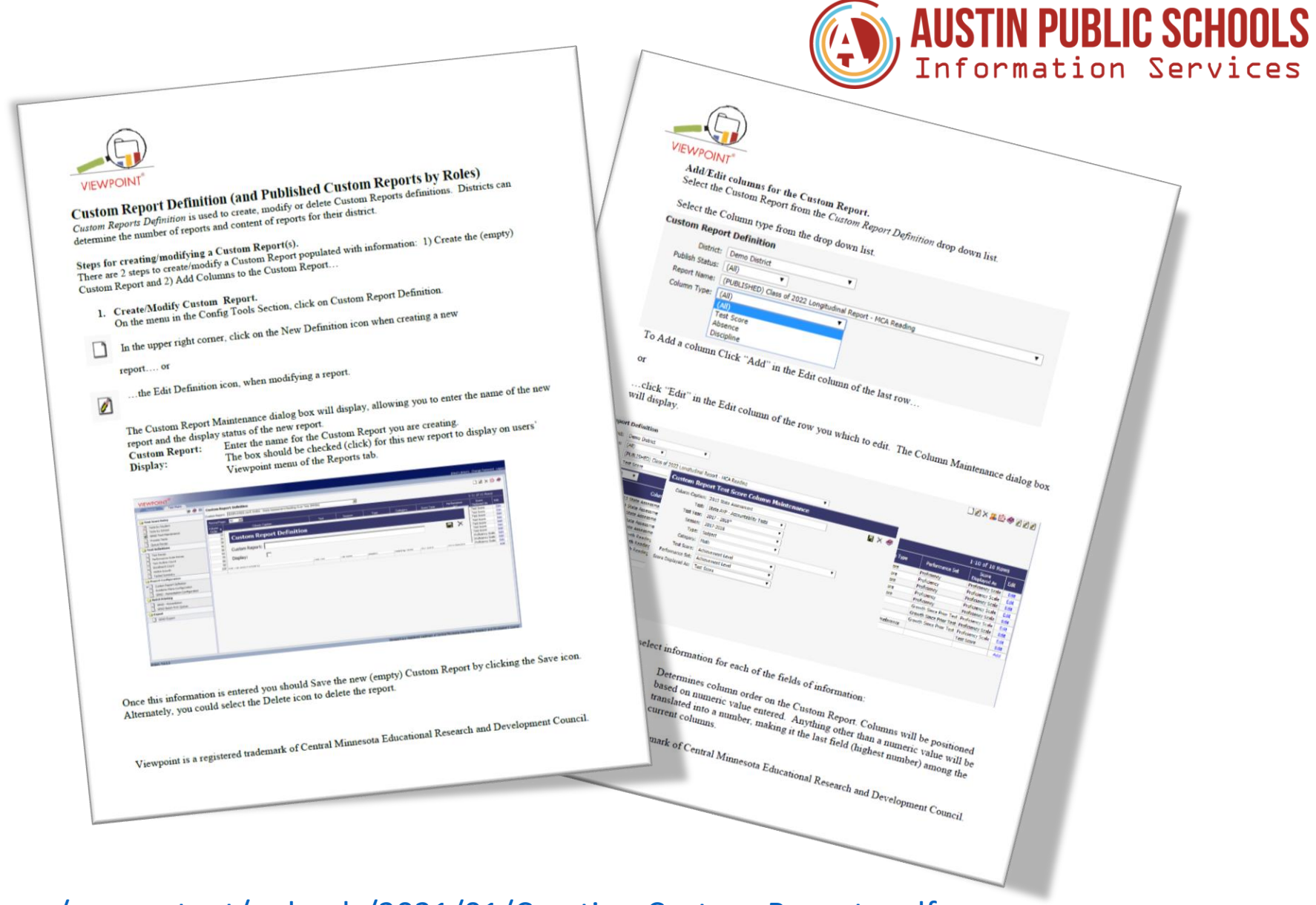

#### <https://viewpointsolution.org/wp-content/uploads/2021/01/Creating-Custom-Reports.pdf>

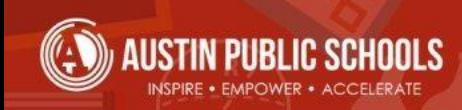

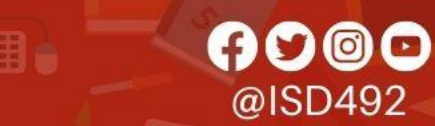

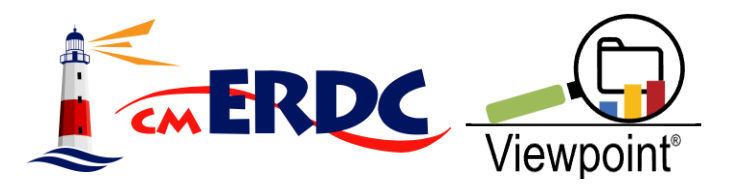

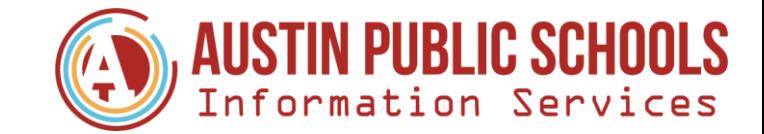

### **Custom Reports & How to Build Them**

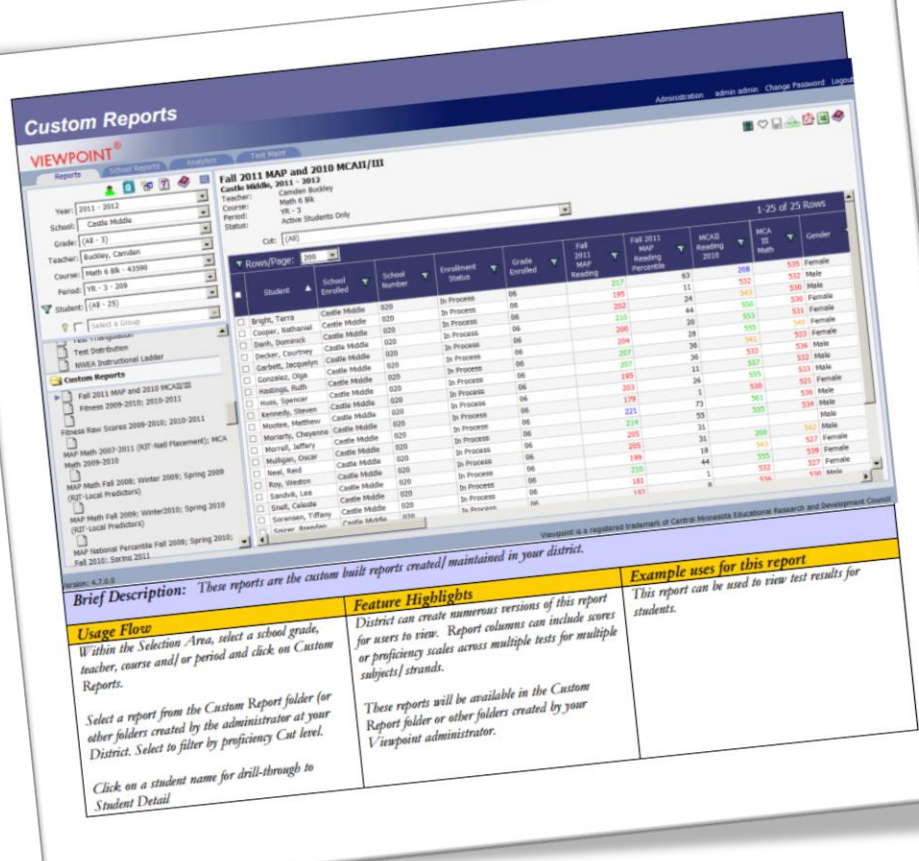

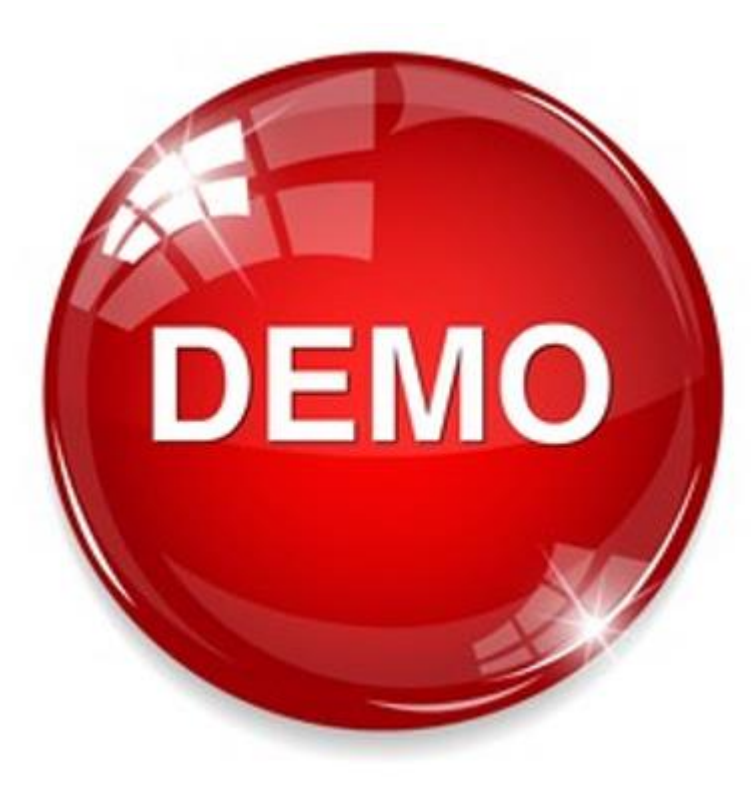

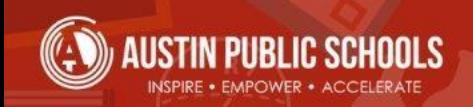

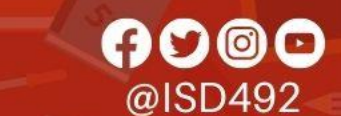

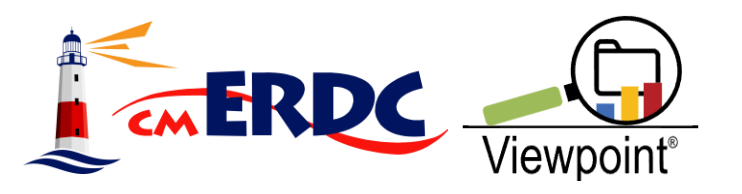

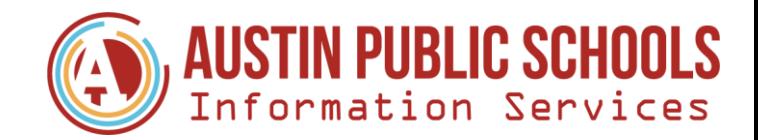

# **Report Building Tips**

- Plan ahead consider relevant information
- Default Naming Convention Option
- When building report validate/ troubleshoot column settings using other Viewpoint reports (i.e., Test Performance, etc.)

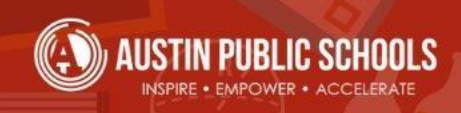

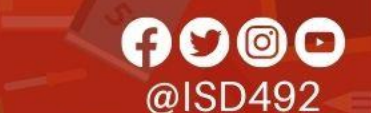

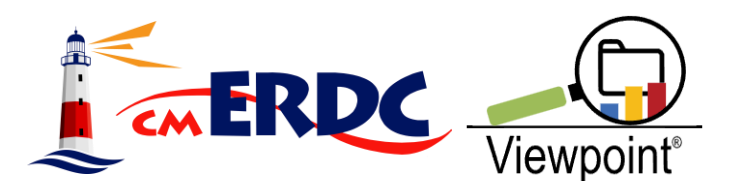

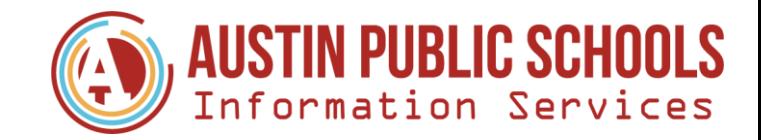

# **District Sharing: How we use them?**

- ACCESS Change from Year-Year
- ACT by Grad Class
- Assessment Summary
- CogAT Summary
- Lexile Comparisons
- MTSS Data Walls
- MCA Changes from Year-Year/Subject
- Correlational Analysis

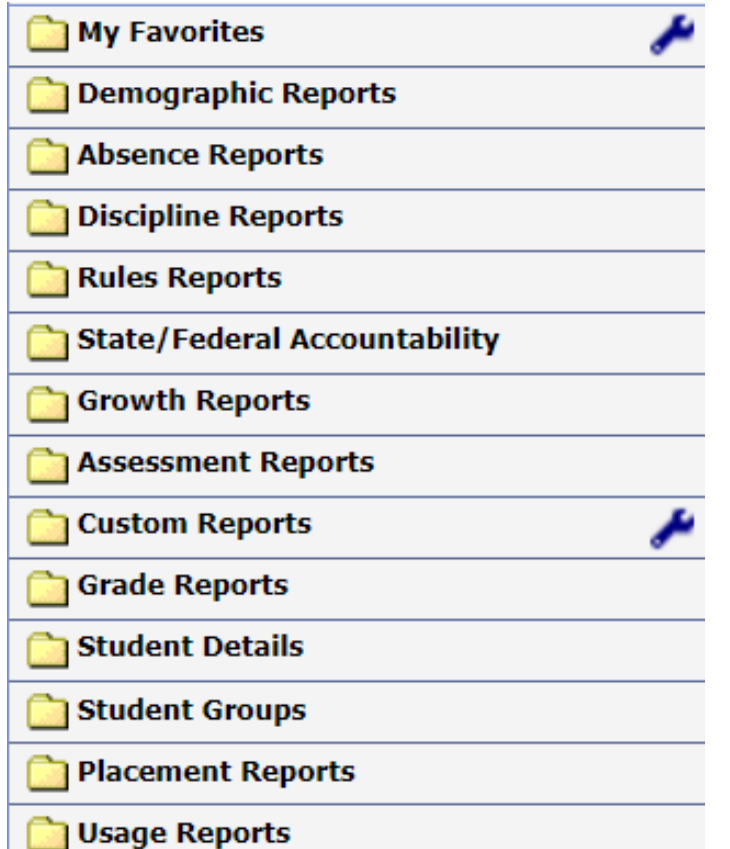

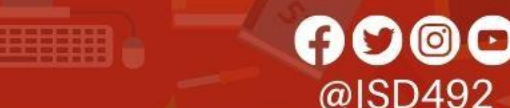

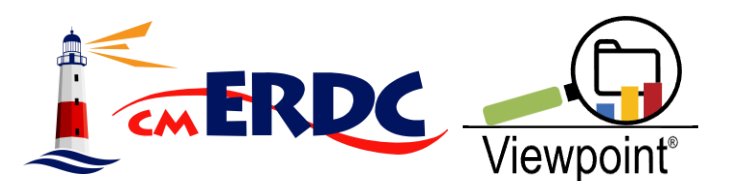

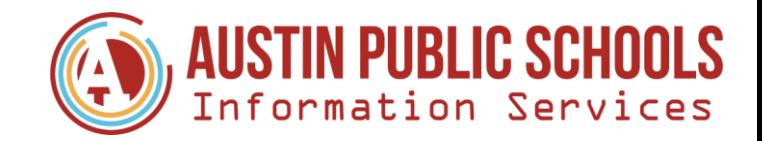

# **Discussion Topics**

- Who are the staff requesting Custom Reports?
- How do those requests come to you?
- What types of report requests do you get?
- How do you organize reports?
- What security/permission do you assign for reports?
- How do you communicate new reports are available?
- How do you update reports when new assessment results are available?
- How do you train staff on new reports?

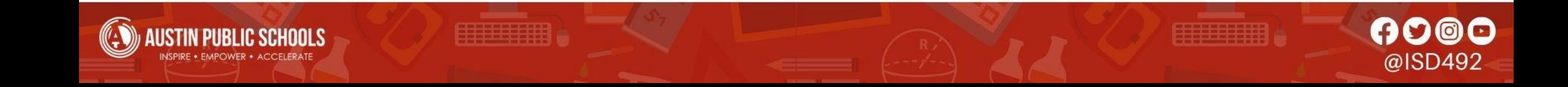

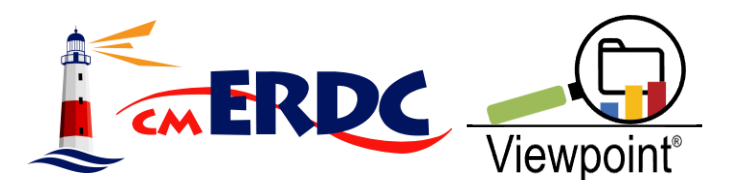

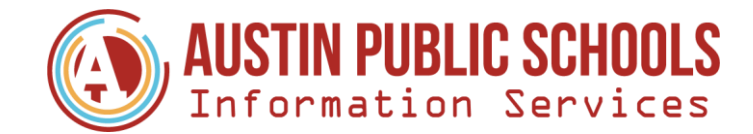

## **Question & Answer**

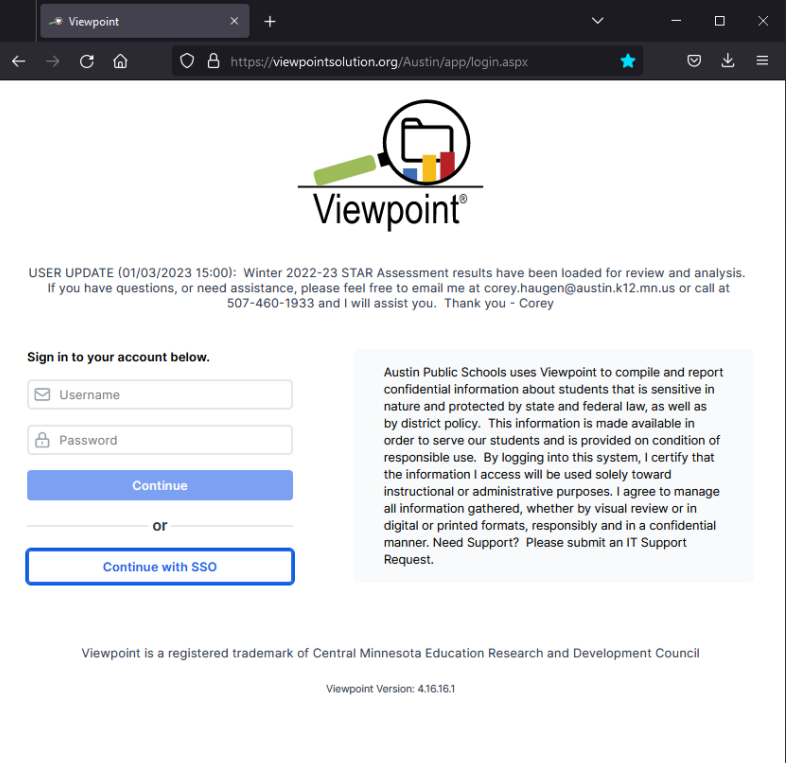

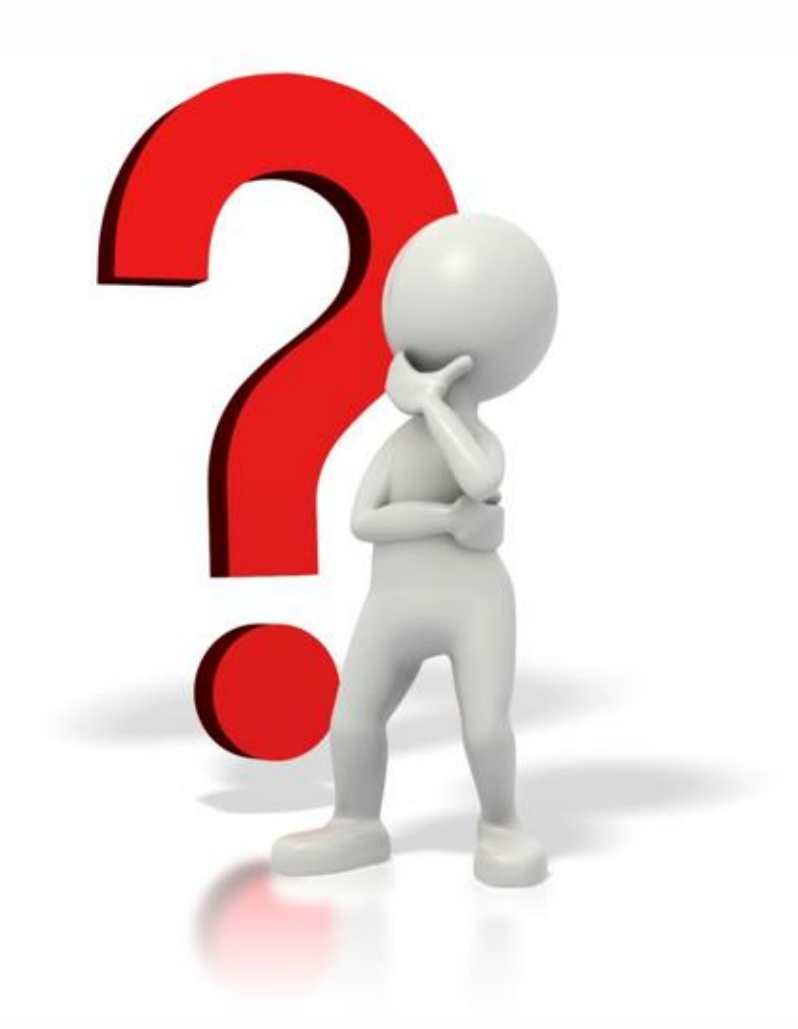

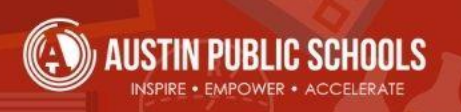

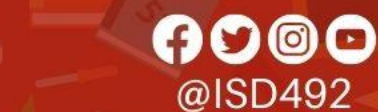